## BASIC COMPUTER SKILLS WORKSHOP Computer Keyboard Key Explanations

When talking to tech support or to other people about keyboard commands, [web pages,](http://www.computerhope.com/jargon/w/webpage.htm) and command line commands, you may hear such things as [forward slash,](http://www.computerhope.com/jargon/f/forwards.htm) [backward](http://www.computerhope.com/jargon/b/backslas.htm)  [slash,](http://www.computerhope.com/jargon/b/backslas.htm) and [caret.](http://www.computerhope.com/jargon/c/caret.htm) Many times this can be confusing for anyone unfamiliar with each of the symbols on a [keyboard.](http://www.computerhope.com/jargon/k/keyboard.htm) The chart below helps identify each non-alphanumeric keyboard key and a short description of the key or a link to a page with information about the key.

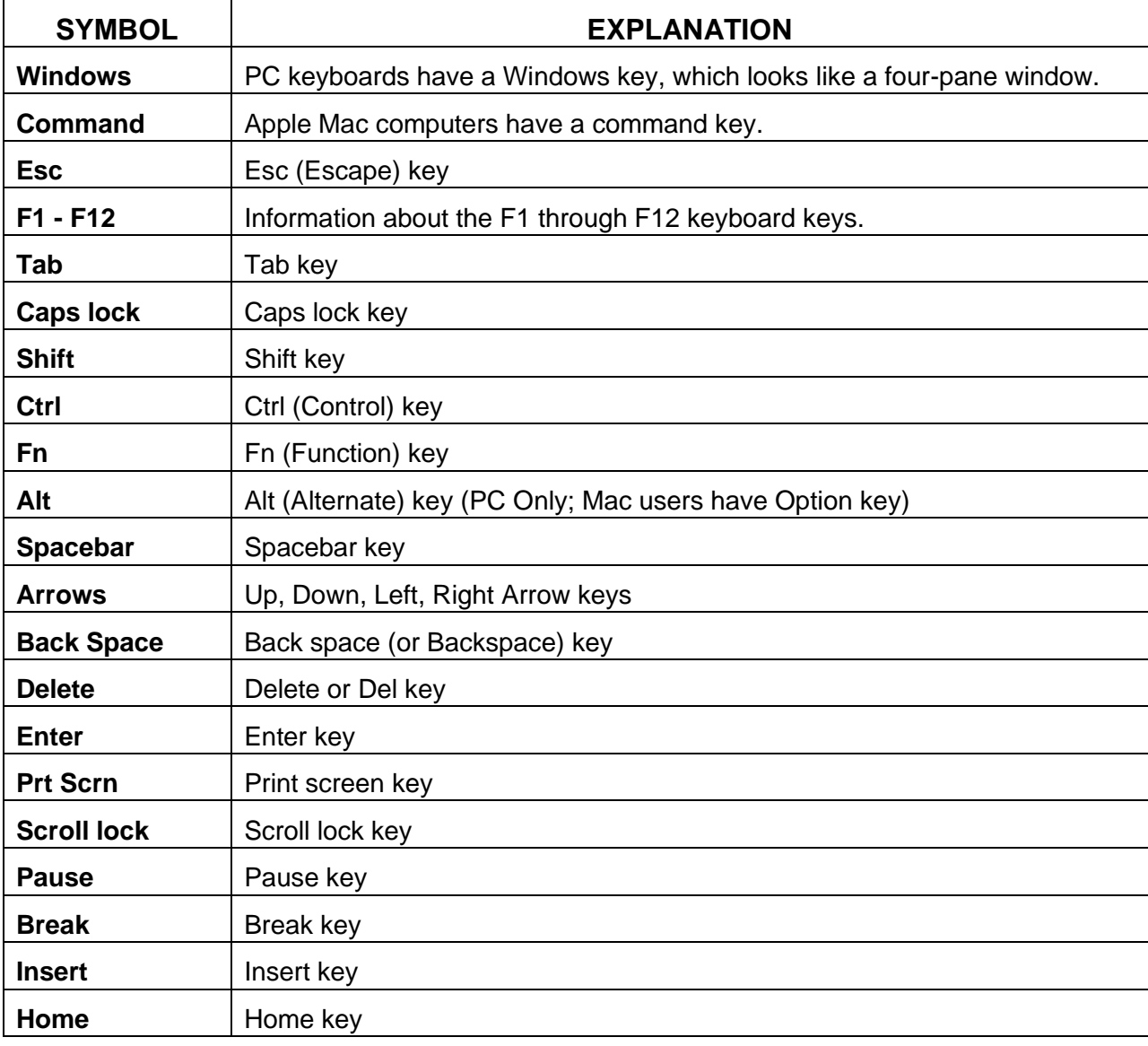

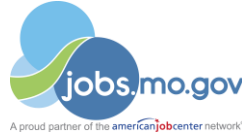

For additional information about Missouri Division of Workforce Development services, contact a Missouri Job Center near you. Locations and additional information are available at jobs.mo.gov or 1-888-728-JOBS (5627).

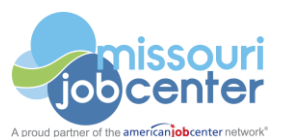

Missouri Division of Workforce Development is an equal opportunity employer/program. Auxiliary aids and services are available upon request to individuals with disabilities. Missouri TTY users can call (800) 735-2966 or Missouri Relay 7-1-1.

## BASIC COMPUTER SKILLS WORKSHOP Computer Keyboard Key Explanations

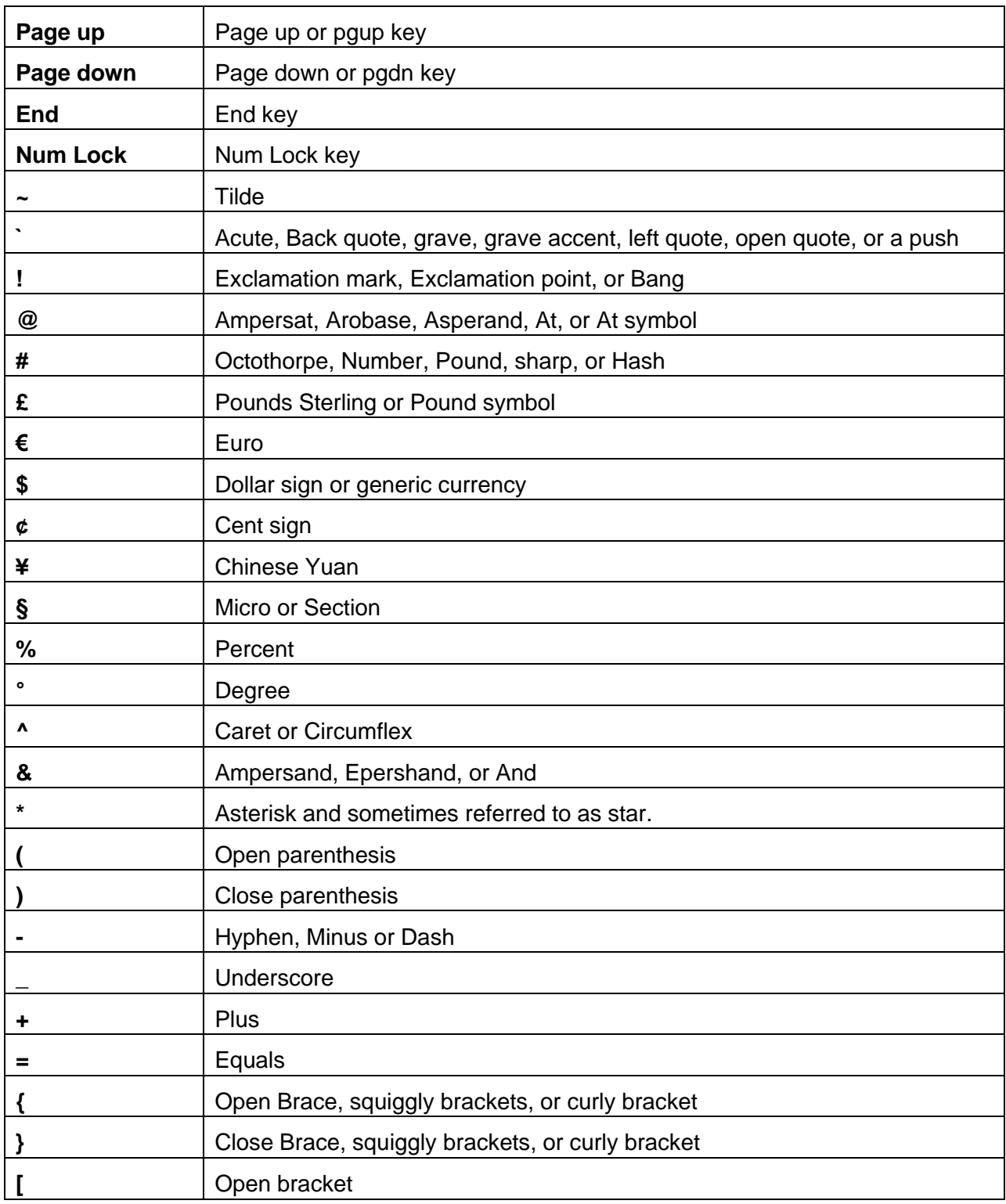

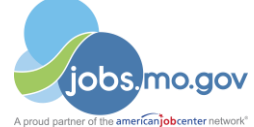

For additional information about Missouri Division of Workforce Development services, contact a Missouri Job Center near you. Locations and additional information are available at jobs.mo.gov or 1-888-728-JOBS (5627).

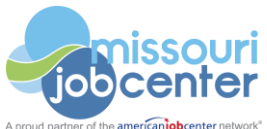

Missouri Division of Workforce Development is an equal opportunity employer/program. Auxiliary aids and services are available upon request to individuals with disabilities. Missouri TTY users can call (800) 735-2966 or Missouri Relay 7-1-1.

## BASIC COMPUTER SKILLS WORKSHOP Computer Keyboard Key Explanations

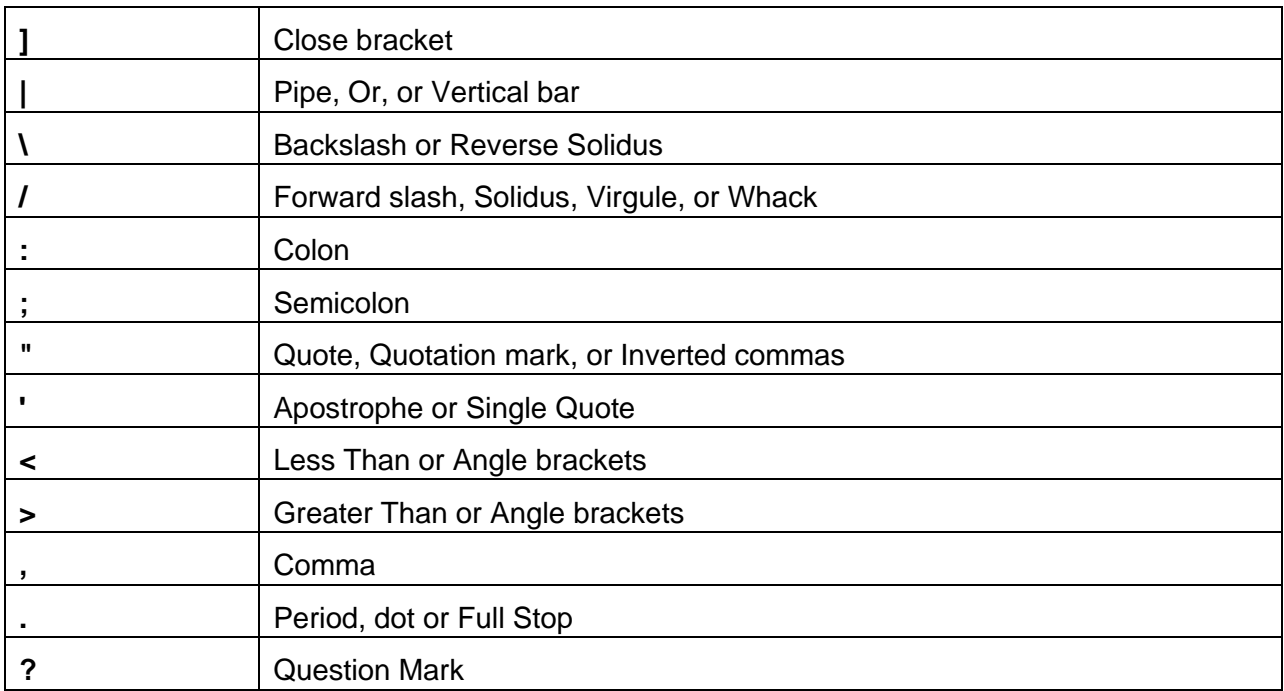

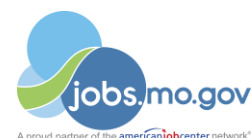

For additional information about Missouri Division of Workforce Development services, contact a Missouri Job Center near you. Locations and additional information are available at jobs.mo.gov or 1-888-728-JOBS (5627).

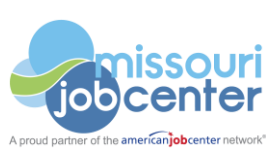

Missouri Division of Workforce Development is an equal opportunity employer/program. Auxiliary aids and services are available upon request to individuals with disabilities. Missouri TTY users can call (800) 735-2966 or Missouri Relay 7-1-1.